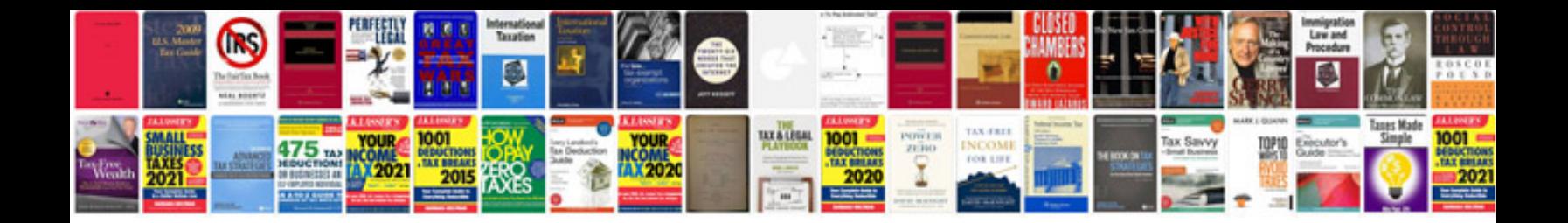

**Toastmaster manuals**

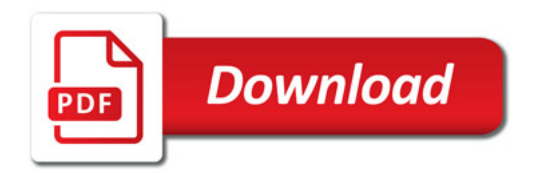

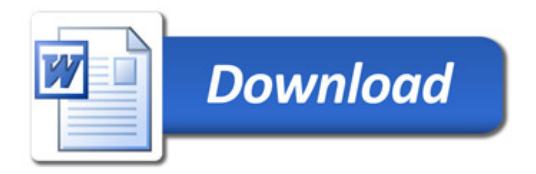